Ewa STAWIARSKA Politechnika Śląska Wydział Organizacji i Zarządzania ewa.stawiarska@polsl.pl

# **INNOWACJE ORGANIZACYJNE, TECHNICZNE, PROCESOWE, MARKETINGOWE I FINANSOWE POWSTAŁE W KLASTRACH SEKTORA TSL**

**Streszczenie.** Strategia Transportu do 2020 zakłada, że programy innowacyjne w sektorze transportu powinny się koncentrować na zarządzaniu infrastrukturą transportową, ruchem, technologiach i systemach ograniczających emisję zanieczyszczeń. W tak sprecyzowane cele wpisują się innowacje techniczo-technologiczne, organizacyjne, procesowe, marketingowe i finansowe, które dotyczą nie tylko transportu, lecz także infrastruktury logistycznej państw, regionów, miast i przedsiębiorstw. Celami artykułu są: podział i przybliżenie innowacji sektora TSL oraz uświadomienie, że tworzenie innowacji jest zadaniem interdyscyplinarnym, które najłatwiej zrealizować w skutecznie zarządzanym klastrze. Artykuł ma na celu potwierdzenie tezy, że innowacyjność logistycznospedycyjno-transportowa jest uzależniona od współpracy przedsiębiorstw oraz wybranych czynników zewnętrznych.

**Słowa kluczowe:** innowacyjność, innowacje, klastry TSL.

# INNOVATIONS ORGANIZATIONAL, TECHNICAL, PROCESS, MARKETING AND FINANCIAL SECTOR RESULTING IN CLUSTERS TSL

**Summary.** Transport Development Strategy for 2020 assumes that innovative programmes in the transport sector should focus on the management of the transport infrastructure, traffic and technology, as well as pollution control systems. The defined goals are part of technical- technological innovation, organizational, process, marketing and financial services in transport but also, the logistics infrastructure states, regions, cities and businesses. The objectives of the article are: approach the distribution of the TSL sector innovations, realize that the creation of innovations is an interdisciplinary task that easily accomplishes the successful managed cluster. The paper is intended to support the argument that logistics, forwarding and transport innovation is dependent on cooperation between enterprises and external factors.

**Keywords:** innovation, clusters TSL.

## **1. Innowacyjność w transporcie, spedycji i logistyce. Podział innowacji**

Przez innowacyjność w TSL rozumie się działania polegające na udoskonaleniu już istniejących lub wprowadzeniu nowych rozwiązań dotyczących wszelkich aspektów zmian przyczyniających się do zwiększenia efektywności ekonomicznej, finansowej, technicznej i technologicznej systemów transportowych i logistycznych w celu maksymalizacji efektów społecznych oraz wyników gospodarowania przez sektor publiczny i prywatny. Powyższa definicja innowacji jest używana przez Centrum Analiz Transportowych i Infrastrukturalnych oraz Centrum Innowacji Transportowych. Ta definicja, przygotowana przez CATI i Centrum Innowacji Transportowych, jest spójna z definicjami organizacji międzynarodowych oraz Głównego Urzędu Statystycznego (GUS).<sup>1</sup> Zgodnie z terminologią OECD (wykorzystywaną przy kwalifikacji projektów do finansowania europejskiego) wskazuje się na to, że na działalność innowacyjną składa się wiele działań o charakterze naukowym (badawczym), technicznym, organizacyjnym, finansowym i handlowym (komercyjnym), których celem jest opracowanie i wdrożenie nowych lub istotnie ulepszonych produktów i procesów. CATI wyodrębnia:

- innowacje techniczne i technologiczne,
- innowacje organizacji i zarządzania,
- innowacje dotyczące marketingu i sprzedaży usług transportowych, infrastruktury oraz taboru,
- innowacje finansowe dotyczące pozyskiwania funduszy na rozwój transportu i logistyki w odniesieniu do sektorów prywatnego i publicznego,
- innowacje transakcyjne dotyczące organizacji i sposobu przygotowywania i realizacji projektów transportowych, np. Public-Private Partnership w transporcie.

Schodząc do poziomu przedsiębiorstw, należy podkreślić, że i one szukają nowych szans i innowacyjnych rozwiązań transportowych, spedycyjnych oraz logistycznych, tj.:

- technologicznych (wprowadzają nowe i ulepszone usługi, np. just in time, cross docking, tracking&tracking, pack&ride, w których znajdują zastosowanie technologie telematyczne),
- procesowych (wykorzystują: transport intermodalny w przepływie dóbr i osób, nowe sposoby przeładunku, kody kreskowe, radiową identyfikację RFUT przepływu towarów w łańcuchu dostaw, GPS, systemy informatyczne modelujące i optymalizują-

<u>.</u>

<sup>1</sup> www.innowacje-transport.pl.

ce potoki transportowe, wspomagające zarządzanie łańcuchem dostaw i dokumentami itd.),

- organizacyjnych (działają w konsorcjach, klastrach, opierając się na elektronicznych platformach współpracy, poddają się integracji przez operatora usług logistycznych zwanego Fourth Party Logistics<sup>2</sup>, świadcząc usługi przewozu osób, akceptują rozliczanie w ramach zintegrowanych biletów miejskich czy elektronicznych kart miejskich),
- marketingowych (sprzedają usługi przez giełdy transportowe, Internet, mają programy lojalnościowe dla załadowców/pasażerów, badają potrzeby i satysfakcje klientów, wystawiają się na targach branżowych),
- finansowych (pozyskują środki na rozwój infrastruktury transportowej i logistycznej w funduszach strukturalnych, pozyskują publicznych partnerów do działań we wspomnianych obszarach).
- Podział innowacji dla sektora TSL przedstawia tabela 1.

Tabela 1

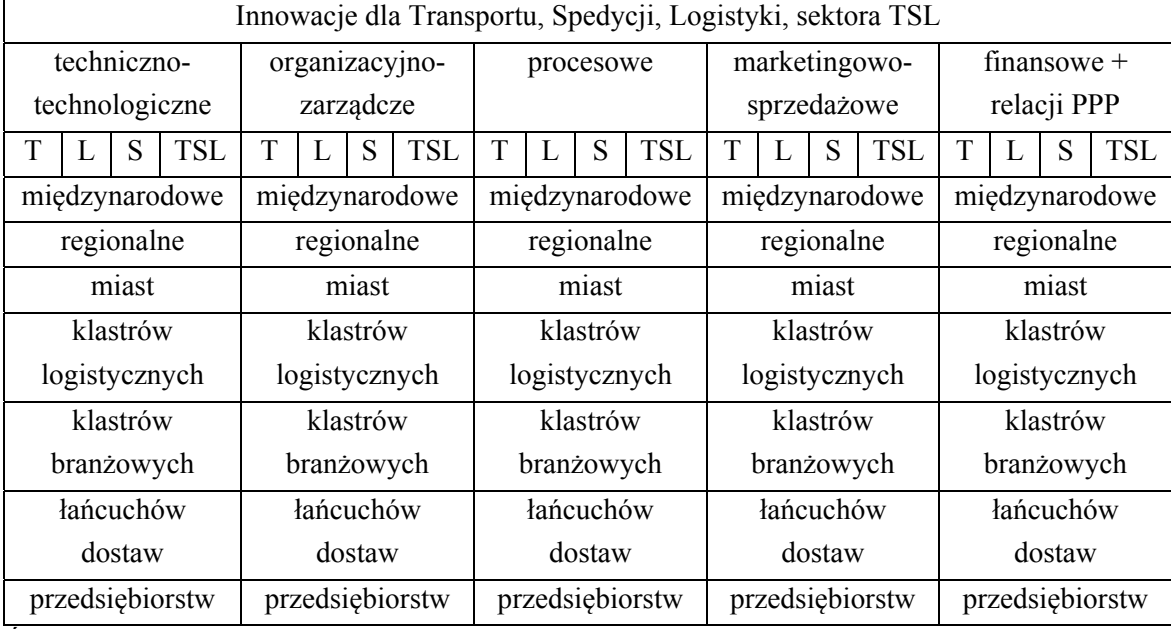

# Podział innowacji dla Transportu, Spedycji, Logistyki, łącznie sektora TSL

Źródło: opracowanie własne

1

Najcenniejsze wydają się innowacje wewnątrzsektorowe TSL, dotyczące systemowych rozwiązań transportu, spedycji i logistyki, a te najczęściej są generowane w wyniku współpracy władz, instytucji naukowo-badawczych i przedsiębiorstw w strukturach klastrowych.

<sup>2</sup> Operator 4PL zarządza złożonym systemem obsługi całego łańcucha dostaw, łącząc działania różnych usługodawców logistycznych 3PL.

### **1.1. Innowacje TSL z obszaru techniki i technologii**

Podany w tym podrozdziale przykład innowacji stworzonej przez klaster można zakwalifikować do innowacji techniczno-technologicznej stworzonej dla transportu szynowego i usprawniającej przepływy w regionach (tu: we Francji). Na dwóch "autostradach kolejowych" przeznaczonych dla przewozów intermodalnych specjalne platformy, wagonowe będą przewoziły naczepy samochodowe. Transporty będą jeździły między Calais i Boulou przez Bettembourg w dwóch codziennych połączeniach oraz na trasie z Dourges (na południu od Lille) do Tarnos (w pobliżu granicy z Hiszpanią) przez Paryż i Bordeaux. Spółka kolei francuskich SNCF Geodis, odpowiedzialna za logistykę i przewozy towarowe, zainwestuje 400 mln euro w budowę nowych terminali w Dourges i Tarnos oraz w zakup wagonów Modalohr służących do przewozu naczep. Nowa usługa pozwoli na przeniesienie z dróg na tory 85 tys. tirów każdego roku, co oznacza redukcję dwutlenku węgla o 75 tys. ton. Pociągi osiągające jeden kilometr długości, które mają jeździć po francuskich torach, będą wymagały skrócenia czasu obsługi jednostek intermodalnych na terminalach<sup>3</sup>. W klastrze Northern France Rail opracowano wdrażane na terminalach zautomatyzowane i sterowane komputerowo podsystemy przeładunków jednostek intermodalnych z jednego środka transportu na drugi oraz bezpośrednio z pociągu na pociąg. W projekcie o nazwie Commutor powstają sterowane komputerowo urządzenia do szybkiego przeładunku. Do najlepszych praktyk w obszarze innowacyjnych rozwiązań przeznaczonych dla terminali intermodalnych można zaliczyć m.in. projekty: CHINOS, Teustack i Wireout. Projekt CHINOUS (Container Handling in Intermodal Nodes-Optimal and Secure) jest realizowany przez 13 partnerów. Podstawowe cele tego projektu są następujące: rozwój zintegrowanego podsystemu automatycznej obsługi kontenerów (łącznie z ich identyfikacją) przy wykorzystaniu technologii radiowej RFID oraz stworzenie kompleksowego podsystemu informacji o bezpieczeństwie kontenerów (zastosowanie elektronicznej plomby, opracowanie i wdrożenie podsystemu optycznej dokumentacji uszkodzeń kontenerów za pomocą specjalnych kamer)<sup>4</sup>.

## **1.2. Innowacja klastra TSL (skierowana do klastra branżowego) z obszaru organizacji i zarządzania**

Podany w tym podrozdziale przykład innowacji stworzonej przez klaster można zakwalifikować do innowacji organizacyjno-zarządczej stworzonej dla transportu samochodowego i logistyki, a usprawniającej przepływy w dowolnym klastrze branżowym.

Wdrażaniem innowacji zajmuje się Instytut Logistyki i Magazynowania, prowadzący prace badawcze nad kosztami transportowo-logistycznymi w różnych systemach dystrybucyj-

<u>.</u>

 $3$  www.wzieu.pl/zn/603/ZN 603.pdf

<sup>4</sup> Wronka J.: Innowacyjne rozwiązania w transporcie intermodalnym – wybrane przykłady najlepszych praktyk, Zeszyty Naukowe Uniwersytetu Szczecińskiego, nr 603, Ekonomiczne Problemy Usług, nr 59, Wydawnictwo Uniwersytetu Szczecińskiego, Szczecin 2010, s. 279.

nych. Badania wskazały, że niezwykle istotne są koszty organizacji procesów transportowych, stanowiące niejednokrotnie ponad 50% całkowitych kosztów obsługi sieci dystrybucji. Dlatego też w pierwszym kroku firmy, które zintegrowały się w klastry branżowe, optymalizują koszty transportu. W następnym poprawiają dostępność produktów, jakość realizowanych dostaw i punktualność. Efektywność transportu rośnie na skutek: zbudowania efektywnych procesów transportowych, wykorzystania narzędzi informatycznych wspierających procesy transportowe, zapewnienia odpowiednich standardów wymiany danych w całej sieci powiązanych organizacji. Pamiętając, że częsta wysyłka zleceń drobnicowych jest dużo droższa niż przewóz większych partii ładunku, przygotowano alternatywę dla dotychczasowych indywidualnych rozwiązań organizacji procesów transportowych<sup>5</sup>. Nowa organizacja transportu opiera się na strategii zrównoważonego rozwoju proponując współpracę firm w ramach organizacji wybranych procesów przy wsparciu nowoczesnych rozwiązań informatycznych. Obecnie testowana jest platforma T-Scale, której celem jest dokonywanie wspólnych zakupów usług transportowych przez jej użytkowników (projekt jest realizowany przy wsparciu unijnych funduszy). Platforma komunikacyjna T-Scale umożliwia wymianę informacji w czasie rzeczywistym pomiędzy podmiotami zaangażowanymi w realizację przewozów (użytkownik transportu, dostawca usług transportowych, koordynator). Korzyścią ze współpracy jest także ograniczenie kosztów personalnych związanych z organizacją transportu przez przeniesienie wybranych odpowiedzialności na koordynatora transportu. Idee rozwiązania przedstawia rysunek 1.

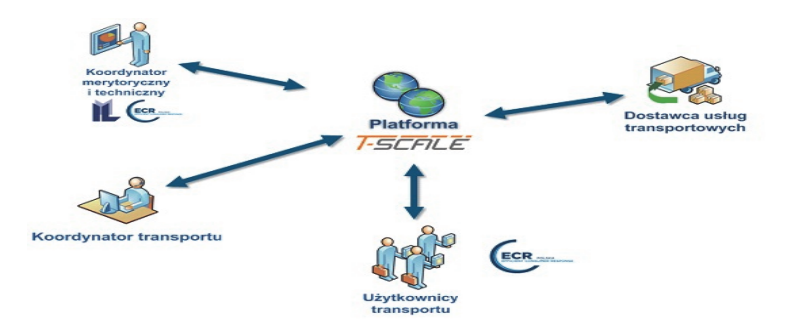

Rys. 1. Współpraca firm w organizacji procesów transportowych Fig. 1. Cooperation of the organization of transport processes Źródło: opracowanie na podstawie materiałów ILiM

1

 Koncepcja współpracy zakłada, iż firmy współpracujące w obrębie branży czy regionu wymieniają się informacjami na temat planowanych miejsc, skąd będą realizowane dostawy oraz dokąd będą prowadzone wysyłki wyrobów gotowych. Podstawowymi zadaniami koordynatora są: łączenie tras w taki sposób, aby maksymalizować wielkości ładunków

<sup>5</sup> Stawiarska E.: Klastry logistyczne jako mechanizm rozwoju regionu i konkurencyjności śląskich przedsiębiorstw. Zeszyty Naukowe – OTN, z.  $26, 2012, s, 154-160$ .

wysyłanych w danym kierunku lub sprowadzanych z danego regionu, oraz osiąganie korzyści dla wszystkich użytkowników platformy przez uzyskanie lepszych stawek u przewoźników zewnętrznych. Należy podkreślić, że rozwiązanie opiera się na koncepcji projektu Kassetts (Knowledge-enabled Access of Central Europe SMEs to Efficient Transnational Transport Solutions), opracowanego we Włoszech w Instytucie Transportu i Logistyki w regionie Emilia-Romania (region, w którym funkcjonuje wiele klastrów branżowych). Wdrożenie projektu we włoskim regionie doprowadziło do:

- $-$  redukcji kosztów transportu firm o ok. 20%,
- zmniejszenia pokonywanych kilometrów prawie o 30%,
- zmniejszenia liczby indywidualnych przewozów o 37%,
- skrócenia czasu wykonywania zadań<sup>6</sup>.

 Dodatkowo, w celu wsparcia procesu wymiany informacji pomiędzy współpracującymi podmiotami, rozwijana jest też elektroniczna platforma wymiany informacji dotyczącej wspólnego planowania. Koncepcja CPFR (Collaborative Planning, Forecasting and Replenishment), czyli wspólne prognozowanie, planowanie i uzupełnianie zapasów, opiera się na porozumieniu partnerów biznesowych (transportowych, spedycyjnych, logistycznych i ich załadowców) w zakresie stałej wymiany informacji. W Polsce testuje się już system informatyczny MonZa do generowania propozycji zakupów na podstawie prognoz sprzedaży. Instytut Logistyki i Magazynowania wdraża to innowacyjne rozwiązanie przy wykorzystaniu dofinansowania w ramach regionalnych programów operacyjnych. MonZa usprawnia system logistyczny w obszarze zarządzania zapasami oraz transportu w przedsiębiorstwach o bardzo rozbudowanych systemach dystrybucji<sup>7</sup>.

#### **1.3. Innowacje procesowe sektora TSL**

Następny przykład innowacji stworzonej przez klaster można zakwalifikować do innowacji procesowej stworzonej w celu usprawnienia przepływów dóbr w miastach i dla ochrony środowiska w aglomeracjach. Innowacja usprawnia też działania transportowe przedsiębiorstw w łańcuchu przepływów dystrybucyjnych.

Procesy to powtarzające się ciągi czynności. Procesy w łańcuchu dostaw składają się z mikroprocesów (podprocesów), które przebiegają wewnątrz poszczególnych organizacji wchodzących w skład łańcucha. Mikroprocesy można z kolei podzielić na bardziej szczegółowe zestawy procesów, aż dochodzi się do poszczególnych zadań<sup>8</sup>. Wdrożenie innowacji w procesie sprowadza się do reengineeringu (usprawnień w przepływie dóbr,

<sup>6</sup> Powyższe korzyści pokazują znaczący potencjał oszczędności. Należy podkreślić, że badania ankietowe zostały przeprowadzone w kilku przedsiębiorstwach współpracujących ze sobą na platformie. Wraz ze wzrostem liczby kolejnych użytkowników i uczestników platformy T-Scale potencjał oszczędności znacząco wzrasta. 7

<sup>&</sup>lt;sup>7</sup> http://www.pi.gov.pl/parp/chapter\_86196.asp?soid=2E8208787FD44C0EBC749869F93A8CB6

<sup>8</sup> Stawiarska E.: Reengineering w zarządzaniu łańcuchem dostaw, Gospodarka Materiałowa i Logistyka, nr 11/1999, PWE, Warszawa 1999.

informacji i pieniędzy). Innowacją procesową może być włączenie do łańcucha przepływów terminalu miejskiego. W terminalu miejskim następuje połączenie wysyłek określonych towarów ciążących do obszaru centrum danego miasta<sup>9</sup>. Czasem terminal miejski działa w klastrze z firmami transportowymi obsługującymi miasto. Takie partnerstwo powoduje, że wszystkie przesyłki różnych dostawców są skoordynowane, zebrane i następuje optymalny załadunek samochodów dostawczych, co daje efekt zagęszczania przesyłek i tras. Trasy planuje się w taki sposób, aby postoje pomiędzy punktami dostawy były jak najkrótsze. Terminale miejskie mogą służyć zatem jako centra konsolidacji ładunków i współzarządzać strumieniami ich transportu przez miasto. Włączenie terminalu miejskiego w łańcuch dostaw usprawnia proces dystrybucji dóbr, niesie dla producenta/dystrybutora oszczędności czasu i pieniędzy (spadają koszty transportowania dóbr po zatłoczonych centrach miast).

## **1.4. Innowacje klastra TSL dotyczące marketingu i sprzedaży usług transportowych, spedycyjnych i logistycznych**

Sposób wykorzystania kompetencji transportowych, spedycyjnych i logistycznych, inaczej niż np. wiedzy marketingowej, jest w dużej mierze niewidoczny dla konkurentów i przez to trudny dla nich do skopiowania, ale to innowacyjne działania marketingowe przyciągają klientów, innowacyjne usługi logistyczne sprawiają zaś, że stają się klientami lojalnymi.

Do działań marketingowych zintegrowanych przedsiębiorstw sektora TSL należy przygotowanie mixu marketingowego (produktu/usługi, ceny, promocji i dystrybucji) w tym promocyjnego w zakresie (reklamy, promocji pośredniej i bezpośredniej, public relations i sprzedaży osobistej). W odniesieniu do usług o bardzo skomplikowanym poziomie obsługi na znaczeniu zyskują parametry jakościowe, a zwłaszcza kompleksowość usługi, terminowość i elastyczność działań<sup>10</sup>. Kompleksowe usługi oferujące dużą wartość dodaną z racji swojej unikalności są stosunkowo odporne na konkurencję cenową. Wdrażanie zintegrowanych systemów informatycznych usprawniających procesy, rozwój technologii opakowań i pomocniczych urządzeń przeładunkowych sprzyja zaś obniżaniu tej ceny. Promowanie działalności, informowanie o stosowaniu nowoczesnych i kompleksowych rozwiązań oraz osobiste powiązania (agentów handlowych, maklerów frachtowych, spedytorów) przedsiębiorców sektora TSL zyskują na znaczeniu tu, gdzie utrzymywanie silnych więzi jest tak cenne dla klienta. Szeroki zasięg geograficzny świadczonych usług, rozwinięte sieci dystrybucji usług w dobie internacjonalizacji przedsiębiorstw są najważniejszym instrumentem marketingu przedsiębiorstw TSL.

<sup>9</sup> Tundys B.: Logistyka miejska. Koncepcje, systemy, rozwiązania. Difin, Warszawa 2008,s. 23.

<sup>10</sup> Zrobek J.: Marketing w klastrach logistycznych. Klastry jako element przestrzennego zagospodarowania. Acta Universitatis Lodziensis Folia Oeconomica, 251, 2011, s. 5.

Najbardziej spektakularną innowacją marketingową zaproponowaną przez paryski klaster logistyki miejskiej jest promocja komunikacji zbiorowej, energooszczędności pojazdów komunikacji publicznej, zmian technologicznych w pojazdach (silniki elektryczne, hybrydowe), promocja ruchu pieszego i systemu ruchu rowerowego. Promocja ta odbywa się równolegle z zaostrzeniem norm emisyjnych, dotowaniem rozwoju środków łączności, wprowadzaniem alternatywnych form zatrudnienia (telepraca) przez instytucje państwowe, przemyślaną rozbudową systemu transportowego (stref wjazdu do miasta i parkowania), wprowadzaniem instrumentów zniechęcających do wjazdu do centrum. Paryskie przedsiębiorstwa TSL są liderami we wdrażaniu Dyrektywy Parlamentu Europejskiego i Rady 2010/40/UE z dnia 7 lipca 2010 r. w sprawie ram wdrażania inteligentnych systemów transportowych (ITS) w obszarze transportu drogowego oraz interfejsów z innymi rodzajami transportu, która nakłada obowiązek interoperacyjności systemów. Wymogi europejskie odnośnie do miejskich systemów ITS (konieczność wymiany danych z innymi miejskimi systemami dziedzinowymi, konieczność wymiany danych z pozamiejskimi systemami transportowymi, standaryzacja, integracja, opiniowanie przez niezależne podmioty audytorskie opracowanych procedur i ich testowanie oraz weryfikacja sprawności i jakości wdrażanych) są tu bezwzględnie przestrzegane. Wynikiem wdrożenia dyrektyw jest np. do perfekcji dopracowana infrastruktura transportowo-logistyczna oraz system informacji i promocji dostępny dla pasażerów pięciu paryskich stref<sup>11</sup>.

Integracja w obszarze logistyki i transportu towarów we Francji pogłębia się za sprawą spektakularnych, innowacyjnych imprez targowych organizowanych dla sektora TSL, np. Międzynarodowych Targów Rozwiązań Logistycznych SITL Solutions Logistiques (odbyły się w marcu 2013 r. na terenach ekspozycyjnych Paris Nord Villepinte pod Paryżem), których hasłem przewodnim było "Współdziałanie dla zdobywania dzisiejszych rynków". Imprezy towarzyszące "Industrial & Logistics Real Estate Show" i "Maritime Days", wzbogaciły program wydarzeń tematycznych targów. Ekspozycje i pawilony tematyczne w 2013 r. to: Usługi transportowe i logistyczne, Obiekty logistyczne, Technologie i systemy informacyjne, Industrial & Logistics Real Estate (poświęcony nieruchomościom na potrzeby logistyki), Handel elektroniczny i wielokanałowy, Bezpieczeństwo i zabezpieczenia, Prognozowanie i planowanie, Klub Małych i Średnich Przedsiębiorstw. Impreza towarzysząca Maritime Days miała za zadanie ułatwiać kontakty pomiędzy nadawcami ładunków i branżą gospodarki morskiej, określić oczekiwania, tendencje i wyzwania w tym zakresie. Przy targach ruszył Klub Demeter zrzeszający takie organizacje, jak ILEC i ECR (znane w branży logistycznej ze swoich inicjatyw na rzecz współpracy i podejmowania wspólnych działań). Francuzi organizują też targi Intralogistics Paris, poświęcone wyposażeniu dla transportu zakładowego w przemyśle i dystrybucji. Ważną imprezą targową

<u>.</u>

<sup>&</sup>lt;sup>11</sup> http://www.ratp.fr/informer/pdf/orienter/f\_plan.php?fm=pdf&loc=reseaux&nompdf=metro http://www.ratp.fr/informer/pdf/orienter/f\_plan.php?nompdf=07&loc=bus\_paris/

jest INNOTRANS, która jest najważniejszym międzynarodowym wydarzeniem dla branży kolejnictwa, organizowanym pod egidą klastra kolejowego Northern France Rail. Klaster jest katalizatorem innowacyjności i obejmuje klaster transportowy (i-trans), sieć przedsiębiorstw wchodzących w skład Stowarzyszenia Przemysłu Kolejowego (AIF), centrum doświadczalne kolejnictwa oraz laboratoria badawcze. Lokalizacja klastra to regiony Nord Pas-de-Calais i Pikardia, w których skupia się 40% francuskiej produkcji dla kolejnictwa. Jest to największe zagłębie przemysłu kolejowego we Francji, gdzie w ponad 150 przedsiębiorstwach jest zatrudnionych 13 000 pracowników. Przedsiębiorstwa tych regionów dysponują *know-how* i kompetencjami umożliwiającymi stworzenie kompleksowej oferty obejmującej infrastrukturę, tabor, systemy sterowania, utrzymanie ruchu oraz usługi towarzyszące.

Platforma innowacyjnej działalności CADEMCE (Caractérisation Dynamique et Environnementale des Moyens de Captage Electrique) od 2014 r. będzie oferować kolejnictwu badania z zakresu odbioru energii elektrycznej. W każdej z wymienionych imprez targowych ważnym i oczekiwanym punktem programu jest konkurs z nagrodami za innowacje.

## **1.5. Innowacje TSL zrealizowane w porozumieniu prywatnym i publicznym (w tym innowacje dotyczące pozyskiwania funduszy)**

Innowacją finansową stworzoną w partnerstwie publiczno-prywatnym (PPP) na poziomie regionu jest budowa centrów logistycznych, budowa/remont dróg lądowych czy wodnych angażująca środki sektorów: prywatnego, samorządowego i administracji rządowej. Za takim rozwiązaniem przemawia to, że rynek potwierdza popyt na usługi centrów, użytkowanie dróg i inną infrastrukturę TSL, lecz przeszkodą w ich rozwoju jest wysoka kapitałochłonność inwestycji, długi czas zwrotu oraz ryzyko $12$ . Sektor publiczny, tworząc system zabezpieczeń i zachęt finansowych oraz partycypując w inwestycjach, ogranicza ryzyko i przyciąga kapitał – inwestorów. Rolą administracji państwowej jest nadanie inwestycji statusu celu publicznego (statut ten otrzymują te inwestycje, które są szczególnie ważne dla ogólnonarodowych interesów gospodarczych i są wpisane do Koncepcji Przestrzennego Zagospodarowania Kraju). Publicznym partnerem dla sektora biznesu w inwestycjach transportowych i logistycznych mogą być samorządy miast lub gmin. W typowych projektach drogowych realizowanych metodą PPP dwa z trzech podstawowych rodzajów ryzyka występujących w projekcie: ryzyko budowy i ryzyko eksploatacji, przejmowane są przez stronę prywatną. Alokacja trzeciego rodzaju ryzyka – ryzyka popytu – jest uzależniona od tego, czy pobór opłat od użytkowników jest możliwy (technicznie i prawnie) i zasadny (finansowo i społecznie), oraz od tego, kto kształtuje wysokość opłat i czy wysokość

<sup>12</sup> Brzozowska K.: Innowacyjność partnerstwa publiczno-prywatnego w rozwoju infrastruktury transportu w Europie, www.wzieu.pl/zn/603/ZN\_603.pdf

przychodów z opłat jest wystarczająca dla pokrycia zobowiązań kredytowych strony prywatnej przy jednoczesnym osiągnięciu racjonalnego poziomu zysku. Tabela 2 przedstawia przegląd czynności wdrożenia inicjatywy PPP.

Tabela 2

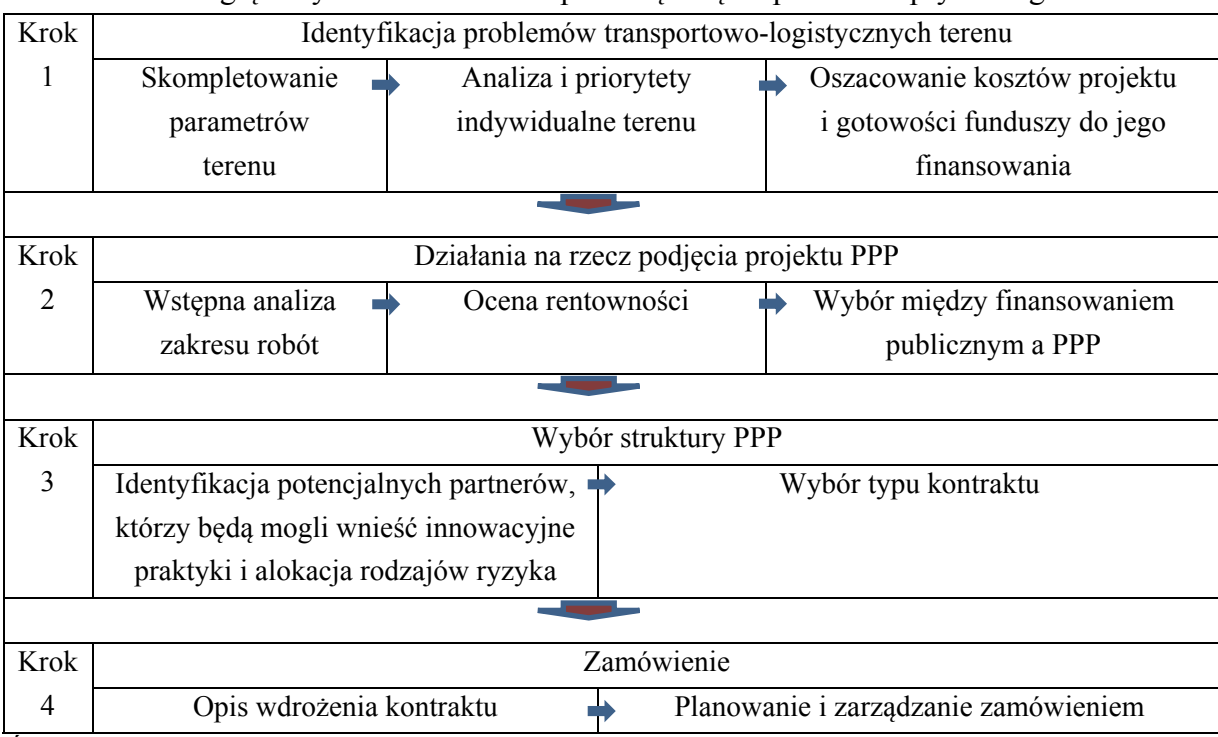

Przegląd czynności wdrożenia przedsięwzięcia publiczno-prywatnego

Źródło: opracowanie własne na podstawie CRIS, za: http://jdpckc7ap7dq.az.pl/download/PPP/SWIAT/WPROWADZONE/PPP%20BUS%20TRA NSPORT%202009.pdf

Planowanie i zarządzanie projektami PPP ogranicza ryzyko działalności gospodarczej sektora TSL, daje lepsze możliwości kształtowania ładów inwestycyjnego i przestrzennego, doprowadza do rozwoju działalności wokół dróg i centrów logistycznych oraz napływu inwestycji do miasta/regionu.

Samorząd woj. śląskiego co roku przeznacza środki na rozwój infrastruktury lokalnych lotnisk, które mają być uzupełnieniem dla Międzynarodowego Portu Lotniczego Katowice w Pyrzowicach. Co roku zarząd województwa przekazuje pieniądze, wybierając samorząd (na którego terenie jest lotnisko) w drodze konkursu na najlepsze plany modernizacji. Dla kilku lotnisk – w Aleksandrowicach, Kaniowie, Rudnikach i Rybniku – zostały opracowane plany lub koncepcje modernizacji i rozwoju. Zrobiono to w ramach międzynarodowego projektu "Via Regia Plus", w którym uczestniczyła m.in. Górnośląska Agencja Promocji Przedsiębiorczości w Katowicach. W 2012 r. pieniądze otrzymało lotnisko w Kaniowie k. Czechowic-Dziedzic. Innowacyjnym sposobem na pozyskanie funduszy dla rozwoju infrastruktury transportowo-logistycznej wykazał się Bielski Park Technologiczny Lotnictwa, Przedsiębiorczości i Innowacyjności. Park przy wykorzystaniu PPP z samorządem woj. śląskiego na zdegradowanych terenach poprzemysłowych wybudował nowoczesne hale produkcyjne i hangary, asfaltowy pas startowy o długości 700 m, drogi kołowania, stację paliw oraz budynek kontroli lotów z zapleczem biurowym i salą konferencyjną. Nie tylko ustawa PPP ułatwia rozwój lokalnych lotnisk, lecz także znowelizowane Prawo lotnicze, znoszące wiele barier administracyjnych dla małych portów lotniczych. W świetle nowych przepisów większość lotnisk lokalnych będzie tzw. lotniskami użytku publicznego o ograniczonej certyfikacji (to nowa kategoria w Prawie lotniczym). Będą one zwolnione z wielu obowiązków (jak profesjonalne ogrodzenie, utrzymywanie jednostek straży pożarnej itd.).

Wsparcie finansowe budowy lotnisk użytku publicznego o ograniczonej certyfikacji dróg czy rozwoju centrów logistycznych jest możliwe z funduszy Banku Światowego, jeśli będzie to działanie programowe<sup>13</sup>. Bank Światowy najchętniej udziela wsparcia wielu zintegrowanym współpracującym przedsiębiorstwom i instytucjom państwowym.

## **2. Zakończenie**

<u>.</u>

Innowacyjność sektora TSL poprawia się za sprawą jego klastrowania. Przemyślana strategia władz kraju/regionu/samej sieci współpracujących przedsiębiorstw, ukierunkowana na wspieranie integracji sektora, czynników wpływających na innowacyjność, przynosi wymierne korzyści w postaci zwiększenia liczby powstających i wdrażanych innowacji. Praktyka pokazuje, że wdrożenia innowacji rozpoczynają się w pojedynczym przedsiębiorstwie, jednak pełny rozwój innowacji następuje za sprawą inwestycji grupy przedsiębiorstw funkcjonujących nie tylko w łańcuchach dostaw, sieciach logistycznych, lecz także między konkurentami. Szkoda, że polscy przedsiębiorcy nie są gotowi do powoływania oddolnych inicjatyw klastrowych, które za granicą powstają jako naturalne połączenia kooperantów.

Celem artykułu było przedstawienie spektakularnych przykładów innowacji wygenerowanych w klastrach sektora TSL. Na podstawie tekstu artykułu można też wyciągnąć następujące wnioski:

- 1. Innowacje TSL warto sklasyfikować w celu łatwiejszego poszukiwania nowych rozwiązań w bazach danych.
- 2. Innowacyjne rozwiązania dla sektora TSL należy nagłaśniać, informacje o nich umieszczać w bazach, komercjalizować i nagradzać, albowiem tylko wówczas mogą tworzyć benchmarki dla mniej innowacyjnych klastrów i przedsiębiorstw.
- 3. Najlepszym miejscem czerpania i publikowania wiedzy o innowacjach w TSL są transportowe, logistyczne i interdyscyplinarne platformy technologiczne. Polecaną platformą jest uruchomiona 12 czerwca 2013 r. w Brukseli Europejska Logistyczna

<sup>13</sup> http://www.log24.pl/artykuly/facilitator-logistycznego-klastra,1025

Platforma Technologiczna ALICE (Alliance for Logistics Innovation through Collaboration in Europe). Oprócz publikacji wiedzy o innowacyjnych rozwiązaniach celem platformy jest zaktywizowanie współpracy nauki oraz biznesu dla transportu i logistyki, definiowanie Europejskich Programów Badawczych, tworzenie mechanizmów wsparcia rozwoju innowacji, pobudzenie dyskusji na temat zrównoważonego rozwoju, gromadzenie potrzeb rynku w obszarze rozwiązań transportowych i logistycznych. Podstawą wszystkich aktywności ALICE jest wspieranie innowacyjności dla synchromodalnych sieci<sup>14</sup> i globalnych systemów IT zarządzania infrastrukturą transportową i przewozami<sup>15</sup>.

### **Bibliografia**

- 1. Brzozowska K.: Innowacyjność partnerstwa publiczno-prywatnego w rozwoju infrastruktury transportu w Europie, www.wzieu.pl/zn/603/ZN\_603.pdf
- 2. Cothrel J., Williams R.: On-line communities: helping them form and grow. Journal of Knowledge Management, 3 (1), 1999.
- 3. Gongla P., Rizzuto C.: Evolving Communities of Practice IBM Global Services Experience. IBM Systems Journal, 40, 2001.
- 4. Murillo E.: Searching Usenet for virtual Communities of Practice: using mixed methods to identify the constructs of Wenger's theory. Information Research, 13(4), 2008, art. 386.
- 5. Przybyłowski M., Tamowicz P., Richert T.: Opracowanie koncepcji klastra logistycznego, konsorcjum badawcze w składzie: Instytut Badań nad Gospodarką Rynkową oraz ICG – Piotr Tamowicz, w ramach projektu Urzędu Marszałkowskiego Województwa Zachodniopomorskiego, Gdańsk 2011.
- 6. Skowron-Grabowska B.: Centra logistyczne w łańcuchach dostaw. PWE, Warszawa 2010.
- 7. Skowrońska A.: Polityka transportowa czy polityka logistyczna. Logistyka i Transport, Zeszyty Naukowe Międzynarodowej Wyższej Szkoły Logistyki i Transportu, nr 2, Wrocław 2007.
- 8. Skowrońska A.: Technologie logistyczne jako przykład technologii środowiskowych na drodze do równoważenia rozwoju. Logistyka, nr 1, Warszawa 2008.
- 9. Stawiarska E.: Reengineering w zarządzaniu łańcuchem dostaw. Gospodarka Materiałowa i Logistyka, nr 11/1999, PWE, Warszawa 1999.
- 10. Sureephong P.: Chakpitak N., Buzon L., Bouras A., Cluster, Development and Knowledge Exchange in Supply Chain, za: J.J. Coyle, E.J. Bardi, C.J. Langley: Zarządzanie logistyczne, PWE, Warszawa 2002.
- 11. Tundys B.: Logistyka miejska. Koncepcje, systemy, rozwiązania. Difin, Warszawa 2008.

<sup>14</sup> Synchromodalne sieci to takie, w których klient nie wybiera gałęzi transportu, tylko zleca w Internecie przewóz z A do B.

<sup>15</sup> http://prezi.com/asuhmcr57see/europejska-platforma/

- 12. Witkowski J.: Polityka logistyczna nowym rodzajem polityki gospodarczej państwa, [w:] Sołtysik M. (red.): Kierunki logistyki w Polsce w świetle tendencji światowych. Wydawnictwo Akademii Ekonomicznej w Katowicach, 2004.
- 13. Wronka J.: Innowacyjne rozwiązania w transporcie intermodalnym wybrane przykłady najlepszych praktyk. Zeszyty Naukowe Uniwersytetu Szczecińskiego, nr 603. Ekonomiczne Problemy Usług, nr 59, Wydawnictwo Uniwersytetu Szczecińskiego, Szczecin 2010.
- 14. Zrobek J.: Marketing w klastrach logistycznych. Klastry jako element przestrzennego zagospodarowania. Acta Universitatis Lodziensis Folia Oeconomica, 251, 2011, http://dspace.uni.lodz.pl:8080/xmlui/bitstream/handle/11089/613/5-16.pdf?sequence=1
- 15. www.innowacje-transport.pl
- 16. www.wzieu.pl/zn/603/ZN\_603.pdf
- 17. http://www.pi.gov.pl/parp/chapter\_86196.asp?soid=2E8208787FD44C0EBC749869F93A 8CB6
- 18. http://www.log24.pl/artykuly/facilitator-logistycznegoklastra,1025http://jdpckc7ap7dq.az.pl/download/PPP/SWIAT/WPROWADZONE/PPP%2 0BUS%20TRANSPORT%202009.pdf
- 19. www.eklaster.org
- 20. http://prezi.com/asuhmcr57see/europejska-platforma/

### **Abstract**

Innovation improves the TSL sector because of its clustering. Thought-out approach of the authorities of the country / region / same network of cooperating companies to foster the integration of the sector, the factors affecting the innovation, brings tangible benefits in terms of increase in the number of emerging and implemented innovations. The objectives of the article was to present a spectacular examples of innovation clusters generated in the TSL sector. Based on the text of the article can also draw the following conclusions: Innovation TSL worth categorized for easier search for new solutions in the databases; Innovative solutions for the TSL should publicize information about their place in the databases, commercialize and reward because only then can create benchmarks for the less innovative clusters and companies; The best place to draw and publish knowledge about innovations in TSL are transport, logistics and interdisciplinary technology platforms.